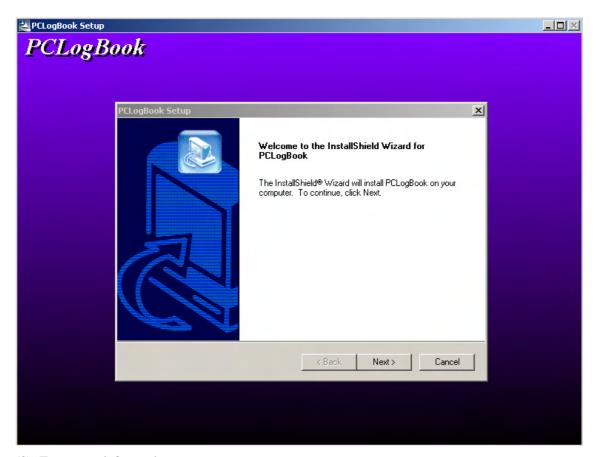

## (3) Enter user information

Enter a username, company name, and serial number.

(In case personal usage, enter same username to a company name column.)

Enter the serial number as follows, then select Next.

In case Dive Computer is IQ-800

DT54A-3472-1882

In case Dive Computer is IQ-700

DT53A-6353-2371